# **Brücken der Innerstetalbahn**

## **Vorbild**

Die normalspurige Innerstetalbahn (auch als Oberharzbahn bezeichnet) wurde hauptsächlich für den Güterverkehr erbaut (ab 1874) und am 1. Mai 1914 eröffnet. 62 Jahre später (29. Mai 1976) wurde der Fahrplanbetrieb eingestellt und bald danach begann der Rückbau.

Die große Hellertalbrücke ist eines der beeindruckendsten Brückenbauwerke diese Bahn. Mit einem Hauptbogen und zwei unterschiedlichen breiten Nebenbögen bietet sie ein besonderes interessantes Bild. Das Bauwerk steht heute noch, auch wenn die Gleise längst verschwunden sind, und ein Rad- und Wanderweg darüber führt.

Ein ähnlich großer Viadukt, der allerdings drei gleich große Bögen aufweist, ist in einer leichten Steigung eingebaut, und eine Brücke über die Innerste ist im gleichen Baustiel gebaut, aber nur 6 Meter hoch (die Viadukte erreichen 15 Meter Höhe).

### **Modelle**

Die Modelle sind als Immobilien ausgeführt. So können sie mit unterschiedlichen Fahrwegen verwendet und vor Allem auch skaliert werden.

Alle Modelle unterstützen die LOD-Funktion ab EEP8 (getestet mit EEP14, bei älteren Versionen kann es durch früheres Umschalten zu Darstellungsfehlern kommen).

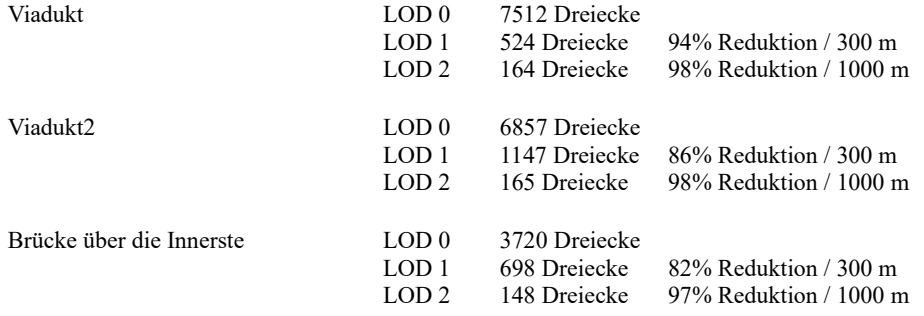

Die Modelle werden im Verzeichnis ...Resourcen\Immobilien\Bruecken installiert und sind in EEP unter Immobilien→Verkehr→Brücken zu finden (Ausnahme: 600mm Brücke – siehe unten).

# **Viadukt** (große Hellertalbrücke)

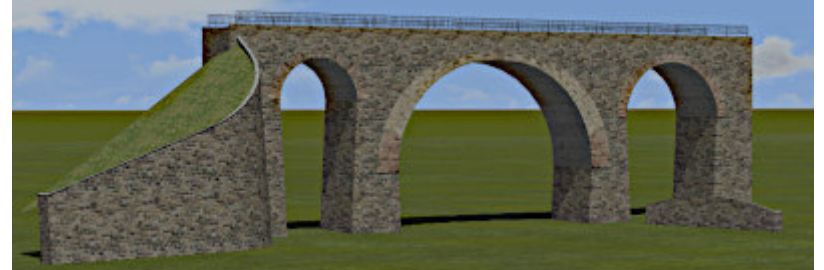

Das Modell besteht aus 4 Einzelelementen: Viadukt, Stützmauer groß, Stützmauer Abdeckung und Stützmauer klein

Wenn die Modelle Viadukt, Stützmauer groß und Stützmauer Abdeckung mit den gleichen Koordinaten eingesetzt werden, dann ergibt sich das Bild wie oben (die kleine Stützmauer hat keinen gemeinsamen Ursprung, muß also frei verschoben werden)

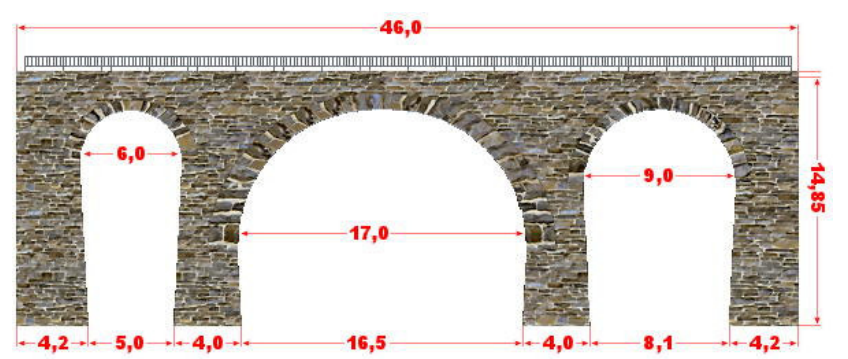

Maße des Viaduktes (in Metern)

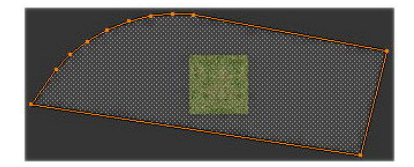

Die Abdeckung ist mit einer Tauschtextur belegt und kann mit einer beliebigen quadratischen Textur, die allerdings kachelfähig sein sollte, ersetzt werden. Die Textur wir 6-7 mal in der Länge und 3 mal in der Breite verwendet.

Die Stützmauer groß und die Abdeckung liegen auch in einer gespiegelten Version für die Rückseite bei. Durch drehen um 180° und leichtes Verschieben (etwa 1,5 bis 3 cm) läßt sich die große Stützmauer so auf allen Seiten des Viaduktes verwenden.

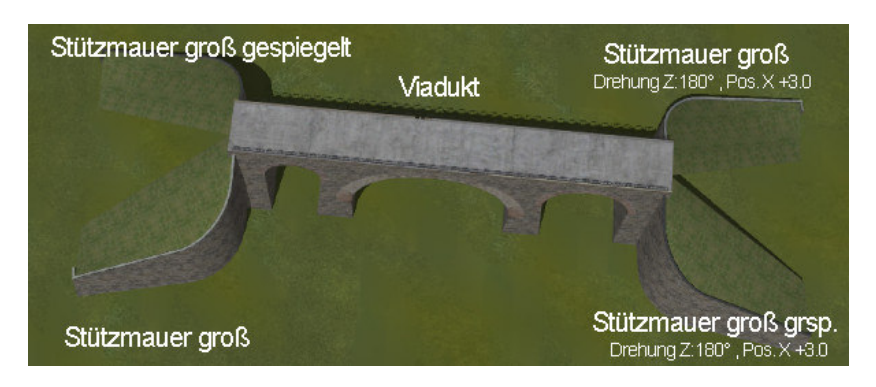

Und natürlich kann man sie auch für den Viaduk2 verwenden (etwas verschoben und abgesenkt).

# **Viadukt2**

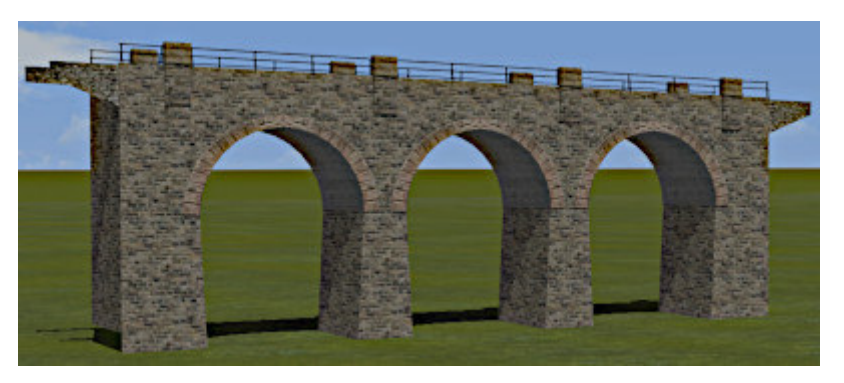

Der Viadukt 2 hat drei gleich breite Bögen. Die Besonderheit: Er verläuft in einer Steigung. Auf 40 Metern Länge wird ein Meter an Höhe gewonnen (entspricht einer Steigung von 2.5% oder 1.43°). Die Brücke hat somit eine Höhe von 13.35 bis 14.35 Metern.

# **Brücke über die Innerste**

Die Brücke über die Innerste gibt es in zwei Versionen:

Brücke über die Innerste (Harz), 4,6 Meter breit (Immobilie – hinten im Bild) 600mm Brücke (Innerste Harz), 3,4 Meter breit (Gleisobjekt – vorne im Bild)

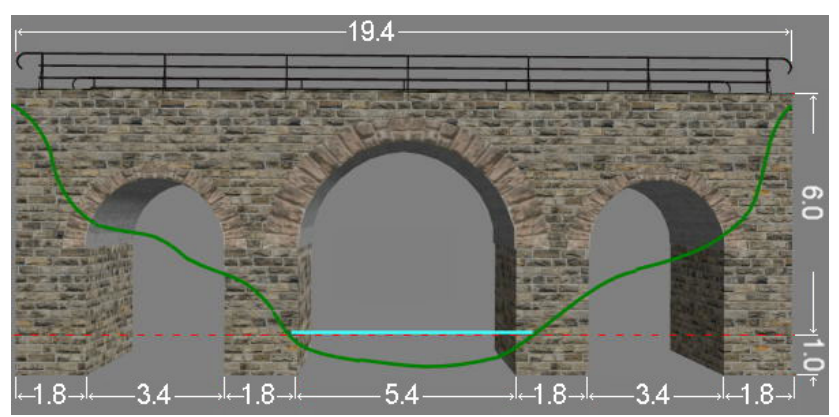

Länge und Höhe ist für beide Brücken gleich.

600mm Brücke (Innerste Harz) ist mit dem Gleisstil S12 600mm Holz Schotter schmal belegt. Sie wird im Verzeichnis ...Gleisobjekte\Gleise\Bruecken abgelegt und ist in EEP unter Gleisobjekte→Brücken und Tunnel→Brücken zu finden.